## **Posudek oponenta bakalářské práce**

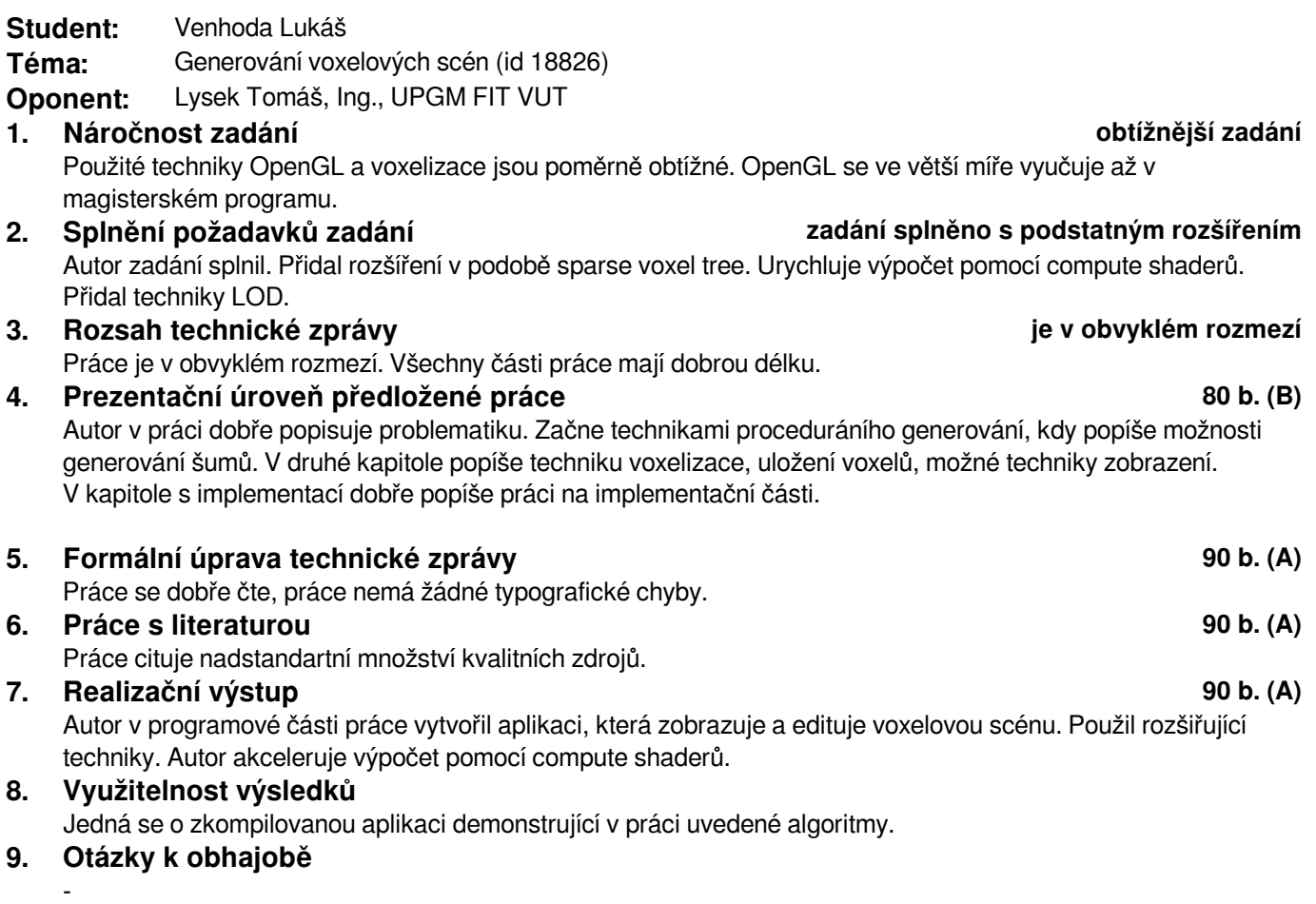

## **10. Souhrnné hodnocení 85 b. velmi dobře (B)**

Jedná se o velmi dobrou práci. Student musel zpracovat a nastudovat velké množství informací. Používá pokročilé techniky OpenGL, které se učí až v magisterském studijním programu. Autorovi se práce povedla.

Prohlášení: Uděluji VUT v Brně souhlas ke zveřejnění tohoto posudku v listinné i elektronické formě.

V Brně dne: 3. června 2016

 ................................. podpis